# **N-GRAMS**

Date: 2004/04/16 Present: Yao-Min Huang

Reference: Speech and Language Processing ch6

# Outline

- N-grams
- Simple (Unsomoothed) N-grams
- Smoothing
- Backoff
- Interpolation
- Context-Sensitive Spelling Error Correction
- Entropy

- Intuition
	- What word is likely to follow this sentence fragment? Ex: I'd like to make a collect...
- Application
	- Word Prediction
		- In such tasks, word-identification is difficult because the input is very noisy and ambiguous.
	- Augmentative communication system for the disabled
		- It is important to be able to know which words the speaker is likely to want next, then put those on the menu
	- Detecting real-word spelling errors
		- We can't find those errors by just looking for words that aren't in the dictionary

- Definition
	- An *N*-gram model uses the previous *N*-1 words to predict the next one
	- In speech recognition, it is traditional to use the term **language model** or **LM** for such statistical models of word sequences

- Counting Words in Corpora
	- Probabilities are based on counting thing
	- For computing word probabilities, we will be counting words in a training corpus
	- Brown Corpus, a 1 million word collection of samples from 500 written texts from different genres (newspaper, novels, etc), which was assembled at Brown University in 1963-64

- Counting Words in Corpora
	- count punctuation-marks as words ?
	- *uh*<sup>s</sup> and *um*s are like words ?
		- Generally speaking *um* is used when speakers are having major planning problems in producing an utterance, while *uh* is used when they know what they want to say, but are searching for the exact words to express it
	- Are *They* and *they* the same word?
	- inflected forms like *cats* vs. *cat*
		- Wordform : cats and cat are treated as two words
		- Lemma : cats and cat are the same word

- Counting Words in Corpora
	- How many word are there in English?
		- Types : the number of distinct word in a corpus
		- Tokens : the total number of running words
	- $\mathop{\rm Ex}\nolimits$  :

They picnicked by the pool, then lay back on the grass and looked at the stars. (6.3)

• (6.3) has 16 word tokens and 14 word types (not counting punctuation)

- Model
	- let any word of the language follow any other word
	- any word could follow any other word, but the following word would appear with its normal frequency of occurrence
- Condition Probability Model

- Model: 
$$
P(w_1^n) = P(w_1)P(w_2 | w_1)P(w_3 | w_1^2)...P(w_n | w_1^{n-1})
$$

$$
= \prod_{k=1}^{n} P(w_k | w_1^{k-1})
$$

- $-$  Problem :  $P(w_n | w_1^{n-1})$  → hard to compute
- 8 $-$  Solution :  $P(w_n | w_{n-1})$  → approximate the probability of a word given all the previous words

- **Markov** assumption
	- assumption that the probability of a word depends only on the previous word
- The general equation for the N-gram  $P(w_n | w_1^{n-1}) \approx P(w_n | w_{n-N+1}^{n-1})$  (6.8)
	- For a Bigram grammar

$$
P(w_1^n) \approx \prod_{\substack{k=1\\k\neq 1}}^n P(w_k | w_{k-1}) \qquad (6.9)
$$
  
- Calculation skill

- **Logprob**
	- Since probabilities are all less than 1, the product of many probabilities gets smaller the more probabilities we multiply

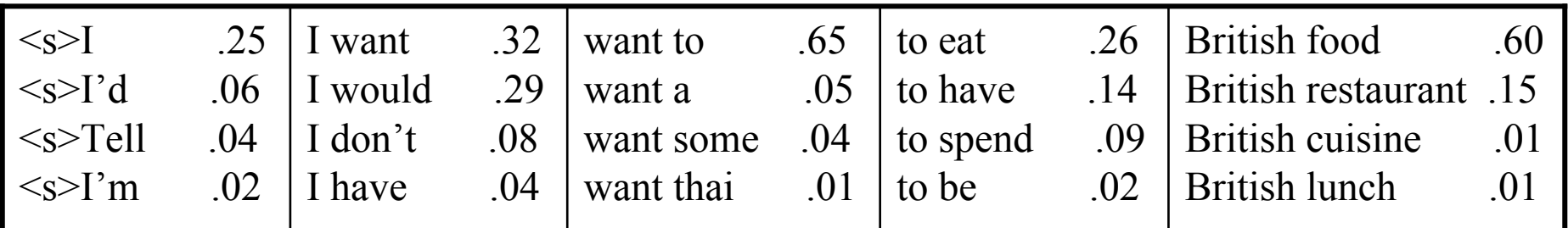

Figure 6.3 More fragments from the bigram grammar from the Berkeley Restaurant Project.

• *Bigram Ex* :

*P*(I want to eat British food)

- = *P*(I|<s>) *P*(want|I) *P*(to|want) *P*(eat|to) *P*(British|eat) *P*(food|British)
- $= .25 * .32 * .35 * .26 * .002 * .60$

 $= .000016$ 

• A **trigram** model condition on the two previous words (e.g., *P* (*food* | *eat British*))

- N-gram models can be trained by counting and normalizing
	- **Normalizing** means dividing by some total count so that the resulting probabilities fall legally between 0 and 1

$$
P(w_n | w_{n-1}) = \frac{C(w_{n-1}w_n)}{\sum_{w} C(w_{n-1}w)} \quad (6.10)
$$
  
\n
$$
P(w_n | w_{n-1}) = \frac{C(w_{n-1}w_n)}{C(w_{n-1})} \quad (6.11)
$$
  
\nSimplify  
\n
$$
P(w_n | w_{n-1}) = \frac{C(w_{n-1}^{n-1}w_n)}{C(w_{n-1}^{n-1}w_n)} \quad (6.12)
$$
  
\nGeneralization

- Two important facts about N-grams
	- The increasing accuracy of N-gram models as we increase the value of N ( have a plateau)
	- It is very strong dependency on their training corpus
- Observation : various N-grams  $\&$  use each to generate random sentences
	- The longer the context on which we train the model, the more coherent the sentences
	- In the unigram sentences, there is no coherent relation between words
	- The bigram sentences can be seen to have very local word-to-word coherence
	- The trigram and quadrigram sentences are beginning to look a lot like Shakespeare (original content)

# Smoothing

- Intuition
	- Problem:
		- trained from some corpus  $\rightarrow$  corpus is finite  $\rightarrow$  missing from it
	- Solution: Smoothing
		- reevaluating some of the zero-probability and low-probability *N*-grams, and assigning them non-zero values
	- In the following , we introduce three method
		- Add-one smoothing
		- Witten-Bell Discounting
		- Good Turning Discounting

# Add-One Smoothing

• Add one to all the counts– normalization factor • • Alternative way to view a smoothing  $(w_x) = \frac{c(w_x)}{\sum_i c(w_i)} = \frac{c(w_x)}{N}$  (Unsmoothed MLE)  $\sum_{i}^{x} c(w_i)$ *cw cw* $P(w_x) = \frac{P(w_x)}{\sum c(w_x)} = \frac{P(w_x)}{N}$  $=\frac{1}{\sum_{i}c(w_i)}$  $i_i^* = (c_i + 1) \frac{1}{N_i + N_i}$  (6.13)  $c_i^* = (c_i + 1) \frac{N}{N + V}$  $= (c +$ +  $N+V$ *N* + \*  $P_i^* = \frac{C_i + 1}{N_i + K}$  (Add-One Smoothing MLE)  $P_i^* = \frac{C_i + 1}{N + V}$  $=\frac{c_i +}{N +}$ N : tokens V: types :count of word c  $c_i^\ast$ \*

$$
\text{Discounting} \quad d_c = \frac{c^*}{c}
$$

## Add-One Smoothing

• For Bigram

$$
P(w_n | w_{n-1}) = \frac{C(w_{n-1}w_n)}{C(w_{n-1})}
$$
 (6.14)  

$$
p^*(w_n | w_{n-1}) = \frac{C(w_{n-1}w_n) + 1}{C(w_{n-1}) + V}
$$
 (6.15)

- Gale and Church (1994)
	- Add-one is much worse at predicting the actual probability for bigram with zero counts than other methods like the Good-Turning.

## Witten-Bell Discounting

#### • **Key Concept—Things Seen Once**

- Use the count of things you've seen once to help estimate the count of things you've never seen
- Estimate the probability of the zero *N*-grams

N : tokens  
\nT : observed types  
\nDivide it equally 
$$
Z = \sum_{i:c_i=0}^{n} 1 (6.17)
$$
\n
$$
P_i^* = \frac{T}{Z(N+T)}
$$
\n
$$
P_i^* = \frac{T}{Z(N+T)}
$$
\n
$$
P_i^* = \frac{T}{Z(N+T)}
$$
\n
$$
P_i^* = \frac{T}{Z(N+T)}
$$
\n
$$
P_i^* = \frac{T}{Z(N+T)}
$$
\n
$$
P_i^* = \frac{T}{Z(N+T)}
$$
\n
$$
P_i^* = \frac{T}{Z(N+T)}
$$
\n
$$
P_i^* = \frac{T}{Z(N+T)}
$$
\n
$$
P_i^* = \frac{T}{Z(N+T)}
$$
\n
$$
P_i^* = \frac{T}{Z(N+T)}
$$
\n
$$
P_i^* = \frac{T}{Z(N+T)}
$$
\n
$$
P_i = \frac{T}{Z(N+T)}
$$
\n
$$
P_i = \frac{T}{Z(N+T)}
$$

## Witten-Bell Discounting

$$
p_{i}^{*} = \begin{cases} \frac{T}{Z(N+T)} & , \text{if } c_{i} = 0\\ \frac{c_{i}}{N+T} & , \text{if } c_{i} > 0 \quad (6.19) \end{cases}
$$
  

$$
c_{i}^{*} = \begin{cases} \frac{T}{Z} \frac{N}{N+T}, & \text{if } c_{i} = 0\\ c_{i} \frac{N}{N+T}, & \text{if } c_{i} > 0 \end{cases}
$$
  
(6.20)

#### 18Witten-Bell Discounting • For bigram \*  $\sum_{x \in (w_x w_i) = 0} p^*(w_i | w_x) = \frac{T(w_x)}{N(w_x) + T(w_x)}$  (6.21)  $P(W_i | W_x) = \frac{P(W_i | W_x) = \frac{P(W_i | W_x)}{N(W_x) + T(W_x)}$  $p^*(w_i | w_x) = \frac{T(w_i)}{T(w_i)}$  $N(w_x) + T(w_y)$  $=\frac{1}{N(w_{r})+1}$ ∑ : $c(w_x w_i) = 0$  $(w_x) = \sum_{n=1}^{\infty} 1 (6.22)$  $x$ <sup> $\nu$ *i*</sup>  $\overline{x}$  *i*  $\overline{\phantom{a}}$  *i*  $\overline{\phantom{a}}$  $Z(w)$ = = ∑ \*  $(w_i | w_x) = \begin{cases} \frac{T(w_x)}{Z(w_x)(N+T(w_x))} & , \text{if } c_{w_x w_i} = 0 \ (6.23) \\ \frac{c(w_x w_i)}{C(w_x)+T(w_x)} & , \text{if } c_{w_x w_i} = 0 \ (6.24) \end{cases}$ *x*  $W_{\rm v}$   $W_{\rm v}$ *x* /  $\cdot$   $\cdot$   $\cdot$   $\cdot$  *x i x x i*  $W_{\star}$   $W_{\cdot}$ *x x*  $p^*(w_i | w_x) = \begin{cases} \frac{T(w_x)}{Z(w_x)(N+T(w_x))} & , \text{if } c \end{cases}$  $\frac{c(w_x w_i)}{c(w_x) + T(w_x)}$ , if c  $\int$  $\frac{1}{Z(u_1, v_1)}$   $\frac{1}{Z(u_2, v_1)}$   $\frac{1}{Z(u_2, v_2)}$   $\frac{1}{Z(u_1, v_1)}$   $\frac{1}{Z(u_2, v_2)}$   $\frac{1}{Z(u_1, v_1)}$  $Z(w_x)(N+$  $=\{$  $\left| \frac{c(w_x w_i)}{w_x w_i} \right|$  if  $c =$  $\left[ \overline{c(w_x) + T(w_x)} \right]$ , if  $c_{w_x w_i}$ + N: bigram tokens T: observed bigram types  $Z(w) = V - T(w)$  (6.25)

# Good-Turing Discounting

- Intuition
	- Re-estimate the amount of probability mass to assign to *N*-grams with zero or low counts by looking at the number of *N*-grams with higher counts
- *For bigram*

*c*

•

 $- N_0$  is the number of bigrams *b* of count 0, *N*1 is the number of bigrams with count 1, and so on:  $b$ : $c$ ( $b$ )= $c$  $N_c = \sum 1$  (6.26)  $t^* = (c+1) \frac{1 \cdot r_{c+1}}{r}$  (6.27)  $c^* = (c+1) \frac{N_c}{N}$  $=(c+1)^{\frac{c}{c+1}}$ 

19

## Good-Turing Discounting

 $1 \qquad \qquad \alpha$   $(1 \qquad 1)^{1} \qquad k+1$ \*  $\frac{1}{c}$   $\frac{1}{c}$   $\frac{1}{1}$  $\cdot 1$ 1  $(c+1)\frac{N_{c+1}}{N} - c\frac{(k+1)}{N}$  $\frac{c}{(k+1)N_{k+1}}$  (6.29) 1  $c+1$   $c+1$   $\cdots$   $c+1$ *c k*  $c^* = \frac{(c+1)\frac{N_{c+1}}{N_c} - c\frac{(k+1)N_{c}}{N_1}}{N_1}$  $(k+1)N$ *N*  $+1$   $\qquad \qquad$   $\qquad \qquad$   $\qquad \qquad$   $\qquad \qquad$   $\qquad$   $\qquad$  +  $+1) \frac{N_{c+1}}{N_{c+1}} - c \frac{(k+1)}{N_{c+1}}$  $=$   $\frac{\phantom{+}}{1}$   $\frac{(k+1)(k+1)}{1}$ − $c^* = c$  for  $c > k$  (6.28) • Large counts are assumed to be reliable. Katz (1987) suggests setting *k* at 5

## Backoff

- If we have no example of a particular trigram, we can estimate its probability by using bigram probability.
- •The trigram version

$$
\hat{P}(w_i | w_{i-2} w_{i-1}) = \begin{cases}\nP(w_i | w_{i-2} w_{i-1}) , & \text{if } C(w_{i-2} w_{i-1} w_i) > 0 \\
\alpha_1 P(w_i | w_{i-1}) , & \text{if } C(w_{i-2} w_{i-1} w_i) = 0\n\end{cases}
$$
\n
$$
\hat{P}(w_n | w_{n-1}^{n-1}) = \tilde{P}(w_n | w_{n-1}^{n-1})
$$
\n
$$
\hat{P}(w_n | w_{n-1}^{n-1}) = \tilde{P}(w_n | w_{n-1}^{n-1})
$$

 $1 \quad \rightarrow \quad \hat{D} \qquad 1 \quad n-1$  $1 / 2$   $\cdots$   $n-1$   $n-N+2$ ˆ $\theta(P(w_n | w_{n=N+1}^{n-1}))\alpha P(w_n | w_{n=N+2}^{n-1})$  (6.31)  $P(w_{n} | w_{n-N+1}^{n-1}))\alpha P(w_{n} | w_{n-N}^{n-1})$ − <sup>−</sup> Generalization (recursive)  $| + \theta(P(w_n | w_{n-N+1}^{\dagger}))\alpha P(w_n | w_{n-N+1}^{\dagger})$ 

$$
\theta(x) = \begin{cases} 1, & \text{if } x = 0 \\ 0, & \text{otherwise.} \end{cases}
$$
 (6.32)

- Combination
	- Discounting: how much total probability mass to set aside for all the events we haven't seen
	- Backoff: how to distribute this probability in a clever way
- Why did we need  $\alpha$  ?
	- If we backoff a lower order model when the prob. is zero  $\rightarrow$  total prob. of a word will greater than 1 $\rightarrow$ Any backoff language model must also be discounting

$$
\because \sum_{i,j} P(w_n | w_i w_j) = 1 \quad (6.33)
$$

$$
\hat{P}(w_n \mid w_{n-N+1}^{n-1}) = \tilde{P}(w_n \mid w_{n-N+1}^{n-1}) \n+ \theta(P(w_n \mid w_{n-N+1}^{n-1})) \n- \alpha(w_{n-N+1}^{n-1})\hat{P}(w_n \mid w_{n-N+2}^{n-1})
$$
\n(6.34)

- The  $P$  comes form our need to discount the MLE probabilities to save some probability mass for the lower order *N*-grams  $\widetilde{\mathbf{h}}$
- The  $\alpha$  is used to ensure that the probability mass from all the lower order *N*-grams sums up to exactly the amount that we saved by discounting the higher-order *N*-grams

•This probability  $\widetilde{p}$  will be slightly less than the MLE estimate & leave some probability mass for the lower order *N*-grams *P*  $\widetilde{\mathbf{r}}$ 

$$
\tilde{P}(w_n \mid w_{n-N+1}^{n-1}) = \frac{c^*(w_{n-N+1}^n)}{c(w_{n-N+1}^{n-1})} \quad (6.35)
$$

• Let's represent the total amount of left-over probability mass by the function β, a function of the *N*-1 gram context

$$
\beta(w_{n-N+1}^{n-1}) = 1 - \sum_{w_n : c(w_{n-N+1}^n) > 0} \tilde{P}(w_n \mid w_{n-N+1}^{n-1}) \quad (6.36)
$$

- The total probability mass that we are ready to distribute to all *N*-1-gram
- Each individual N-1 gram will only get a fraction of this mass  $\rightarrow$ normalize  $\beta$  by the total prob. of all N-1 grams  $\rightarrow$   $\alpha(w_{n-N+1}^{n-1})$

• How much probability mass to distribute from an *N*-gram to an *N*-1-gram is represented by the function  $\alpha$ <br>  $1-\sum_{w=c(w^n,y,z)\geq 0} \tilde{P}(w_n | w^{n-1}_{n-N+1})$ 

$$
\alpha(w_{n-N+1}^{n-1}) = \frac{1 - \sum_{w_n : c(w_{n-N+1}^n) > 0} P(w_n | w_{n-N+1}^{n-1})}{1 - \sum_{w_n : c(w_{n-N+1}^n) > 0} \tilde{P}(w_n | w_{n-N+2}^{n-1})}
$$
(6.37)

• When the counts of an *N*-1-gram context are 0, (i.e. when  $c(w_{n-N+1}^{n-1}) = 0$ ) − N +  $c(w_{n-N}^{n-1})$ 

$$
P(w_n | w_{n-N+1}^{n-1}) = 0 \quad (6.38)
$$
  
\n
$$
\tilde{P}(w_n | w_{n-N+1}^{n-1}) = 0 \quad (6.39)
$$
  
\n
$$
\beta(w_{n-N+1}^{n-1}) = 1 \quad (6.40) \rightarrow \alpha(w_{n-N+1}^{n-1}) = 1
$$

• For trigram

$$
\hat{P}(w_i | w_{i-2} w_{i-1}) = \begin{cases}\n\widetilde{P}(w_i | w_{i-2} w_{i-1}), & \text{if } c(w_{i-2} w_{i-1} w_i) > 0 \\
\alpha(w_{n-2}^{n-1}) \widetilde{P}(w_i | w_{i-1}), & \text{if } c(w_{i-2} w_{i-1} w_i) = 0 \\
\alpha(w_{n-1}) \widetilde{P}(w_i), & \text{otherwise.} \n\end{cases}
$$

• In practice, when discounting, we usually ingore counts of 1, that is, we treat *N*-grams with a count 1 as if they never occurred

## Deleted Interpolation

• Combines different *N*-gram orders by linearly interpolating all tree models whenever we are computing any trigram

$$
\hat{P}(w_n | w_{n-2} w_{n-1}) = \lambda_1 P(w_n | w_{n-2} w_{n-1}) \n+ \lambda_2 P(w_n | w_{n-1}) \n+ \lambda_3 P(w_n) \n\sum \lambda_i = 1 (6.42)
$$
\n(6.42)

*i*

## Deleted Interpolation

- If we have particularly accurate counts for a particular bigram, we assume that the counts of the trigrams based on this bigram will be more trustworthy, and so we can make the lambdas for those trigrams higher and thus give that trigram more weight in the interpolation
- Training Method
	- –For example : EM algorithm

$$
\hat{P}(w_n \mid w_{n-2} w_{n-1}) = \lambda_1(w_{n-2}^{n-1}) P(w_n \mid w_{n-2} w_{n-1}) \n+ \lambda_2(w_{n-2}^{n-1}) P(w_n \mid w_{n-1}) \n+ \lambda_3(w_{n-2}^{n-1}) P(w_n) \n+ \lambda_3(w_{n-2}^{n-1}) P(w_n)
$$
\n(6.43)

28

#### Context-Sensitive Spelling Error Correction

#### • **Context-sensitive spelling error correction**

- – Detecting Spelling errors by looking for words that are not in a dictionary, are not generated by some finite-state model of English word-formation, or have low probability
- – Typographical errors (insertion, deletion, transposition) accidentally produce a real word (e.g., *there* → *three*)
- – Writer substituted the wrong spelling of a homophone or near-homophone (e.g., *dessert* for *desert*, or *piece* for *peace* )

#### Context-Sensitive Spelling Error Correction

- • **How important are these errors?**
	- – Single typographical errors (single insertions, deletions, substitutions, or transpositions), Peterson (1986) estimates that  $15\%$  of such spelling errors produce valid English words (given a very large list of 350,000 words)
	- – Kukich (1992) summarizes a number of other analyses based on empirical studies of corpora, which give figures between of 25% and 40% for the percentage of errors that are valid English words

#### Context-Sensitive Spelling Error Correction

- • Error
	- Local errors are those that are probably detectable from the immediate surrounding words
	- Global errors are ones in which error detection requires examination of a large context
- One method
	- Based on *N*-grams
		- to generate every possible misspelling of each word in a sentence either by typographical modifications, or by including homophones, and then choosing the spelling that gives the sentence the highest prior probability
	- –That is, given a sentence  $W = \{w_1, w_2, \ldots, w_k, \ldots, w_n\}$ , where  $w_k$  has alternative spelling  $w_k$ <sup>2</sup>,  $w_k$ <sup>2</sup>, etc., we choose the speeling among these possible spellings that maximizes *P* ( *W*), using the *N*-gram grammar to compute *P* ( *W*)

- Recall
	- –The entropy of this random variable X

$$
H(X) = -\sum_{x \in \chi} p(x) \log_2 p(x) \quad (6.44)
$$

- – The perplexity
	- 2*<sup>H</sup>*
- Compute the entropy of some sequence of words  $W = \{ \ldots w_0, w_1, w_2, \ldots, w_n \}$ 
	- we can computer the entropy of a random variable that ranges over all finite sequences of words of length *b* in some language *L* as follows

$$
H(w_1, w_2, ..., w_n) = -\sum_{W_1^n \in L} p(W_1^n) \log p(W_1^n) \quad (6.47)
$$

32

• We could define the **entropy rate** (**per-word entropy**)

$$
\frac{1}{n}H(W_1^n) = -\frac{1}{n}\sum_{W_1^n \in L} p(W_1^n) \log p(W_1^n) \quad (6.48)
$$

 $\bullet$  But to measure the true entropy of a language, we need to consider sequences of infinite length. The entropy rate *H*(*L*) is defined as:

$$
H(L) = \lim_{n \to \infty} \frac{1}{n} H(w_1, w_2, ..., w_n) \quad (6.49)
$$
  
= 
$$
\lim_{n \to \infty} -\frac{1}{n} \sum_{W_1^n \in L} p(w_1, ..., w_n) \log p(w_1, ..., w_n)
$$

 $\bullet$  The Shannon-McMillan-Breiman theorem states that if the language is regular in certain ways

$$
H(L) = \lim_{n \to \infty} -\frac{1}{n} \log p(w_1, ..., w_n) \quad (6.50)
$$

33

- That is, we can take a single sequence that is long enough instead of summing over all possible sequences
- The intuition of the Shannon-McMillan-Breiman theorem is that a long enough sequence of words will contain in it many other shorter sequences, and that each of these shorter sequences will reoccur in the longer sequence according to their probabilities
- A stochastic process is said to be **stationary** if the probabilities it assigns to a sequence are invariant with respect to shifts in the time index

34**→ Markov models and** *N***-grams are stationary** in a bigram,  $P_i$  is dependent only on  $P_{i-1}$ , if we shift time index by  $x$ ,  $P_{i+x}$  is still dependent on  $P_{i+x-1}$ 

- Natural language is not stationary, the probability of upcoming words can be dependent on events that were arbitrarily distant and time dependent
	- $\rightarrow$  Our statiscal models only give an approximation to the correct distributions and entropy of natural language

#### Cross Entropy for Comparing Models

• **Recall** 

#### **Cross entropy**

The actual probability distribution *p*, an approximation probability *<sup>m</sup>* 1

$$
H(p,m) = \lim_{n \to \infty} -\frac{1}{n} \sum_{W \in L} p(w_1, ..., w_n) \log m(w_1, ..., w_n) \quad (6.51)
$$

• That is we draw sequences according to the probability distribution *p*, bus sum the log of their probability according to *m*

#### Cross Entropy for Comparing Models

- Apply Shannon-McMillan-Beriman theorem again  $_1$ ,  $^{\prime\prime}$   $_2$ 1 $(p, m) = \lim_{n \to \infty} \frac{1}{n} \log m(w_1, w_2, ..., w_n)$  (6.52)  $H(p, m) = \lim_{n \to \infty} \frac{1}{n} \log m(w_1, w_2, ..., w_n)$ →∞ *n*= 11111 —
	- –Cross entropy  $H(p,m)$  is an upper bound on the entropy  $H(p)$ . For any model *m*:

$$
H(p) \le H(p,m) \quad (6.53)
$$

- The more accurate *m* is, the closer the cross entropy *H*(*p*,*<sup>m</sup>*) (lower cross-entropy) will be to the true entropy *H*(*p* )
- The cross-entropy can never be lower than the true entropy, so a model cannot err by underestimating the true entropy

# Thanks for your attention!